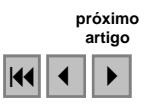

## Um Método para Detecção Automática de Estradas e Trilhas de Pivôs em Imagens Pancromáticas de Alta Resolução

Luiz Marcelo Ferreira Sirotheau Serique<sup>1</sup> Díbio Leandro Borges <sup>1</sup>,<sup>2</sup> Osmar Abílio de Carvalho Junior <sup>2</sup>

<sup>1</sup> Departamento de Ciência da Computação Universidade de Brasília – UnB Brasília, DF, Brasil marcelo.serique@gmail.com, dibio@unb.br

<sup>2</sup> LSIE - Laboratório de Sistemas de Informações Espaciais Departamento de Geografia Universidade de Brasília – UnB Brasília, DF, Brasil osmarjr@unb.br

Abstract. This paper introduces a new method for road and pivot tracks detection for high resolution pancromatic satellite images. The approach is divided on three main modules: firstly, a spatial derivative mask is applied to the image for extraction of magnitudes and directions of discontinuities, which are not thresholded for edges, but a five level quantization is applied on the magnitudes and a hierachical consistency algorithm is developed by checking and linking each window to its neighborhood prioritizing directions with higher and consistent magnitude values; secondly, the road stronger hipotheses are left while the weaker ones are cleaned from the images, with the purpose to eliminate disconected pieces; and finally, a Hough transformation is applied on the road hipotheses in order to complete the roads detected and to also identify possible pivot tracks among them. The method was applied to images of the ALOS satellite of different areas of the west of state of Bahia, Brazil, and results are provided here.

Keywords: road detection, pivot tracks detection, image processing detecção de estradas, detecção de caminhos de pivôs, processamento de imagens.

### 1. Introdução

Este trabalho propõe um novo método para detecção de estradas e marcas de pivôs em imagens pancromáticas de alta resolução. São três as hipóteses principais para esse desenvolvimento:

- As magnitudes e direções de descontinuidades detectadas nas imagens pancromáticas são evidências de caminhos, estradas ou trilhas menores.
- Estradas e marcas de pivôs possuem consistência de magnitude e direção a serem exploradas de forma hierárquica, ou com prioridade.
- Aproximações de forma espacial (retas e circunferências) podem ser feitas a partir de magnitudes e direções consistentes.

Detecção automática de estradas é importante para tarefas de zoneamento e planejamento agro-ambiental e estudos para aumento de eficiência logística em transporte de insumos. Além de estradas abertas para fluxo de veículos há o interesse de possivelmente detectar caminhos típicos de pivôs de irrigação, os quais são elementos de crescente demanda dos recursos hídricos.

Os métodos encontrados na literatura para detecção de estradas diferem por trabalhar com imagens de baixa, ou com alta resolução. No caso de imagens de baixa resolução (CAZES et al., 2005) propõe classificar os pixels inicialmente de acordo com suas respostas espectrais, e posteriormente refinar as hipóteses construídas de valores próximos a característica de solo descoberto com base em supressão de não-mínimos. Elementos deixados desconexos são filtrados na etapa final. Para imagens de alta resolução (MENA; MALPICA, 2005), (TANG; XIE; HUANG, 2004), (UDOMSHUNSAKUL, 2004), (AMINI et al., 2002), (SHI; ZHU, 2002) propõem técnicas diferentes com graus variados de detecção positiva dependendo do uso de imagens urbanas, ou semi-urbanas, mas onde a maioria das estradas detectadas são pavimentadas. Para um levantamento de técnicas até 1999 veja por exemplo (FORTIER et al., 1999). No caso deste projeto um dos objetivos principais é detectar estradas não pavimentadas, em áreas rurais, e possivelmente diferenciá-las de caminhos como aqueles estabelecidos como marcas de pivôs de agricultura.

# 2. Metodologia de Trabalho

O método proposto neste trabalho pode ser dividido nos seguintes Objetos e Módulos, conforme Figura 1.

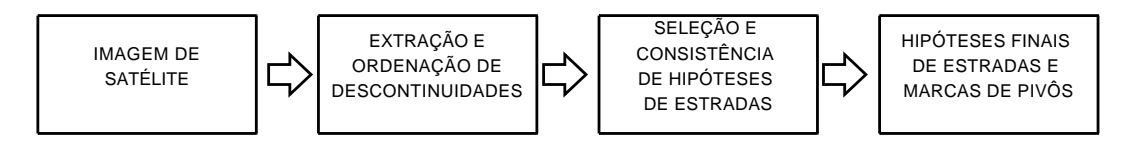

Figura 1: Objetos e Módulos do Método.

A descrição de cada estapa está nas subseções seguintes.

## 2.1. Processamento de imagens do sensor ALOS

As imagens utilizadas neste trabalho são do satélite ALOS (*Advanced Land Observing Satellite*) (JAXA, 2008), disponibilizadas pela Agência Espacial Japonesa (JAXA), em parceria com o IBGE. As imagens são pancromáticas e com resolução espacial de 2,5 m. Foram utilizadas imagens das regiões do oeste do estado da Bahia, onde há intensa atividade agrícola e áreas abertas com estradas de diversas formas não catalogadas, ou registradas oficialmente.

## 2.2. Extração e ordenação de descontinuidades

O diagrama de fluxos da Figura 2 mostra os passos desta etapa.

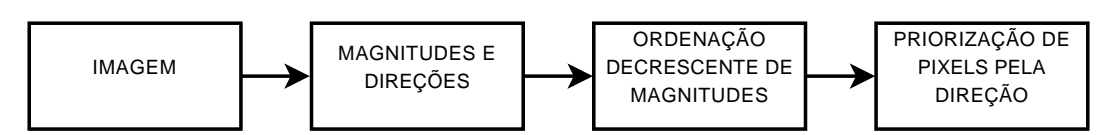

Figura 2: Etapas do módulo de extração e ordenação de descontinuidades.

O principal objetivo dessa etapa é, a partir da matriz de magnitudes e a matriz de direções das descontinuidades, retirar pontos que não possuem uma direção consistente com a vizinhança, ou seja, efetuar uma limpeza de *pixels* indesejados.

Para o cálculo da magnitude, primeiramente foi aplicado um filtro de Sobel de derivada de primeira ordem, em uma janela 3x3, nos componentes x e y, tem-se então a matriz de magnitudes G definida pela Equação 1:

$$
G = \sqrt{dx^2 + dy^2} \tag{1}
$$

A direção das descontinuidades T, é calculada segundo a Equação 2:

$$
T = \arctan\left(\frac{dy}{dx}\right) \tag{2}
$$

Após estes cálculos propõe-se quantizar os valores, para trabalhar com valores discretos e possibilitar um algoritmo hierárquico de seleção das magnitudes e direções mais consistentes. Foram quantizados 5 valores para magnitudes (a partir da máxima ocorrida, e mostradas em cores diferentes na lateral da imagem da Figura 3a), e 8 valores para as direções (0 a 7), denominados agora QG e QT. As matrizes QG e QT foram desmembradas em janelas 7x7, cada janela foi guardada em uma estrutura de dados juntamente com as coordenadas da janela. Esses dados foram utilizados na priorização de pontos.

Os *pixels* com maior magnitude podem ser fortes candidatos a estradas. Para priorizar essa vantagem, foi criada uma nova estrutura ordenada pelas janelas que possuíam *pixels* com os maiores valores de magnitude encontrados em QG. Assim, a partir dessas janelas com maiores magnitudes, foi gerada uma nova matriz de valores QN, mantendo-se apenas os *pixels* que possuíam a mesma direção em uma mesma janela. Primeiro, encontra-se a direção predominante em uma janela e depois somente os *pixels* com a mesma direção que a predominante são mantidos. A direção predominante de uma janela é aquela que mais ocorre em seus pontos, a Figura 3a mostra uma dessas janelas e seus valores de direção, e o valor 0 como a direção predominante da janela. A Figura 3b mostra, como exemplo em cinza, os pontos que serão mantidos neste processamento.

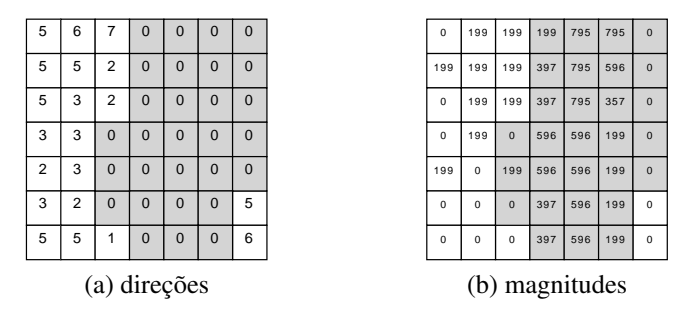

Figura 3: Janelas 7x7 mostrando direções e magnitudes no processo de seleção.

Em geral são mantidos os *pixels* em janelas até a terceira maior magnitude, e em alguns casos até a quarta maior magnitude, isso pois em alguns casos os *pixels* de estradas podem ter baixa discrepância com os valores de vizinhança. A Figura 4 traz um examplo, o processamento desta imagem se deu até a terceira maior magnitude, que no caso dela é o valor 397. Neste caso, como vê-se na Figura 4b, apenas foram mantidos os *pixels* que possuíam em sua janela pelo menos o valor 397 (os que tinham valores maiores também foram processados) e que tinham direção igual a 0. A Figura 4 mostra os resultados deste processamento. A Figura 4a é o resultado da quantização da magnitude e a Figura 4b os *pixels* mantidos após o processamento.

#### 2.3. Seleção e consistência de hipóteses de estradas

Na etapa de extração e ordenação, uma priorização na matriz de magnitudes quantizadas foi feita e tudo foi guardado em uma nova matriz  $QN$ . A Figura 4b traz um exemplo de  $QN$ , onde é possível ver que ainda existem muitos pontos aglomerados. O objetivo principal dessa etapa é tentar transformar os aglomerados em segmentos de reta, através da seleção e verificação de consistências. Aqui as direções utilizadas são as direções de uma única janela 3x3 em QN, reforçadas por toda a sua vizinhança. Essa área (janela central + vizinhança) é denominada macro-janela. A Figura 5 mostra as possíveis direções de uma macro-janela, como: *horiz*

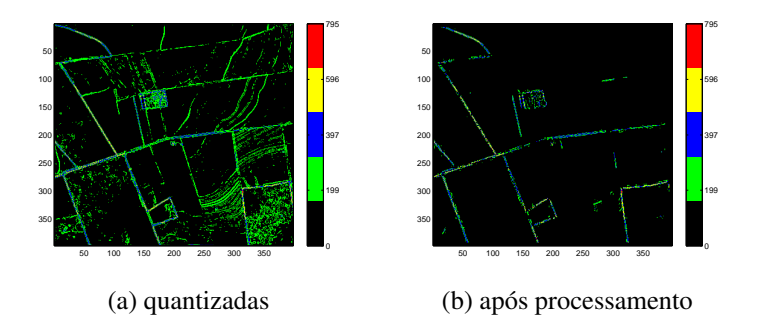

Figura 4: Exemplo de resultado do processo de extração e ordenação de descontinuidades.

para a horizontal, *verti* para a vertical, *diagp* para a diagonal principal e *diags* para a diagonal secundária.

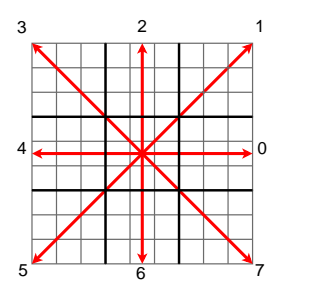

Figura 5: Macro-janela com direções (opções) a serem selecionadas a partir de uma janela central 3x3

Nesta etapa somente serão mantidos os *pixels* que estiverem na direção predominante da macro-janela, a qual neste caso é aquela em que a soma das magnitudes na direções *horiz*, *verti*, *diagp* e *diags* da macro-janela é maior. Se na direção eleita houver *pixels* de valor 0, esses *pixels* sofrerão um *upgrade* para o menor valor de magnitude constante na direção.

A Figura 6 mostra alguns resultados da eleição da direção predominante e o *upgrade* de *pixels* com o valor 0. Os pontos em cinza, são os pontos da vizinhança que reforçaram a janela central a ser eleita com determinada direção, os pontos verdes e vermelhos são os pontos que permaneceram após o processamento da janela central, sendo que os em vermelhos sofrerão o *upgrade*. Assim, na Figura 6a temos a janela com direção *horiz* e um de seus pontos irá para o valor 199, que no caso é o único valor da direção eleita, na Figura 6b, uma janela *verti*, terá seu ponto que está com o valor 0 transformado em 199, na Figura 6c que é uma *diags* o valor irá para 397 e na *diagp*, que é a Figura 6d, irá para 199. Vale frisar que a vizinhança apenas reforça a eleição da direção da janela central, os valores da vizinhança não são alterados, estes somente serão alterados quando forem a janela central do processamento. Este é o princípio aqui denominado de consistência.

Ao final deste processamento todas as janelas que sobreviverem, terão uma única direção marcada, deixando assim o resultado final apenas com pequenos segmentos de reta. Mas esses segmentos em alguns locais podem não se ligar à vizinhança. Na tentativa de reforçar ainda mais esses segmentos, outro processamento é efetuado, um prolongamento nas extremidades até n *pixels* em determinadas direções conforme mostra a Figura 7.

As Figuras 7a, 7b, 7c e 7d mostram em vermelho o ponto inicial de pesquisa nas diversas direções. Um segmento será prolongado somente se até n *pixels* for encontrado algum outro

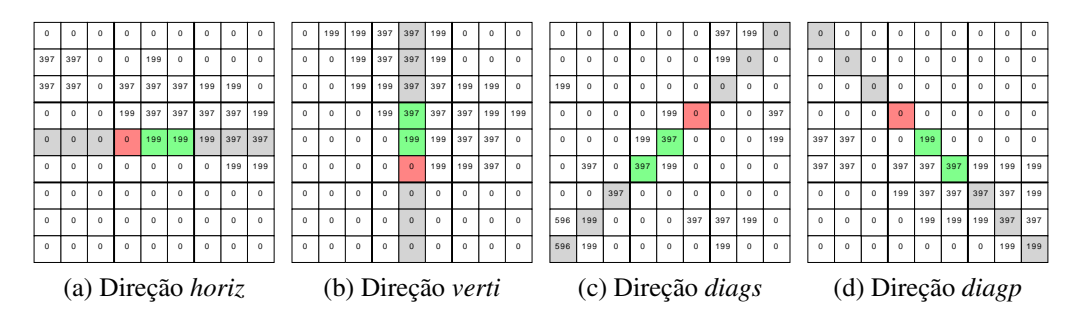

Figura 6: Macro-janelas e direções para consistência.

ponto com o valor diferente de 0, ou seja, se o prolongamento interceptar um segmento de outra janela.

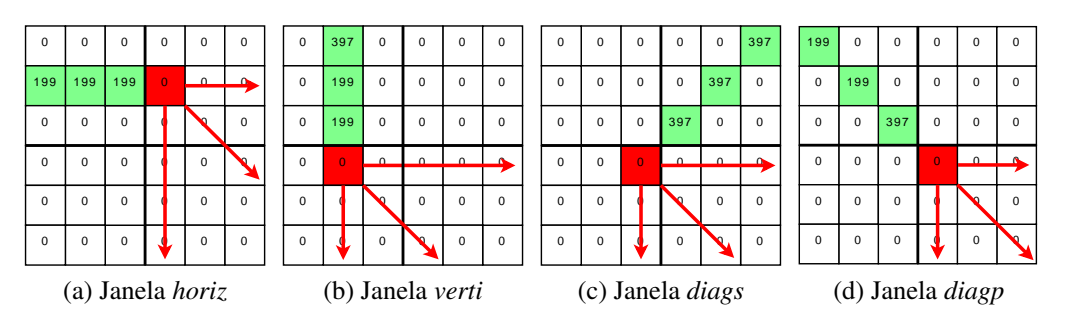

Figura 7: Direções de prolongamento de segmentos em janelas.

As Figuras 8a e 8b mostram o resultado do processamento da etapa anterior e o resultado do processamento desta etapa. Note que na Figura 8b os aglomerados desapareceram, permanecendo somente pequenos segmentos de reta, esses segmentos são as hipóteses iniciais de estradas, denominadas sementes, que serão guardadas em uma nova matriz, a matriz QNE.

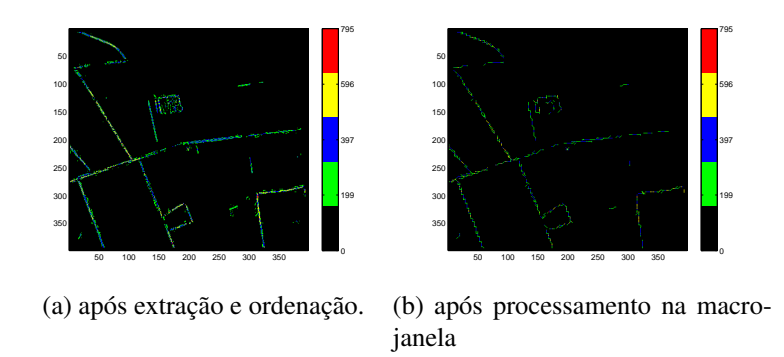

Figura 8: Resultado da seleção e consistência de hipóteses de estradas.

#### 2.4. Hipóteses finais de estradas e marcas de pivôs

Com as marcas consistentes de estradas, ou sementes, obtidas após o módulo de seleção e consistência, pode-se tentar identificar as hipóteses finais de estradas e marcas de pivôs. Para esta etapa será utilizada a transformada paramétrica de Hough (GONZALEZ et al., 2004), tanto para encontrar linhas, quanto para encontrar círculos, isso no caso de existência de pivôs de irrigação. A transformada de Hough parametrizada processa os pontos espaciais de entrada ordenando-os de acordo com o número de pares que solucionam os parâmetros dados. No caso aqui, uma transformação para gerar as frequências de possíveis retas, e outra para as frequências de possíveis circunferências. Para entrada a matriz  $QNE$ , com as hipóteses iniciais, sofrerá uma pequena modificação: todos os *pixels* com valores diferentes de 0 terão seus valores igualados a 1, transformando-a assim em uma imagem binária a qual será passada como entrada para a transformada de Hough para hipóteses finais das estradas e marcas de pivôs.

### 3. Resultados e Discussão

O método proposto neste trabalho tem como objetivo automatizar a detecção de estradas e pivôs de uma área extensa do interior do Brasil. Para isso foram adquiridas imagens do satélite ALOS do interior da Bahia, parte do centro-oeste, e parte da região norte do Brasil. Os testes mostrados aqui incluem imagens da região oeste da Bahia.

O algoritmo foi implementado utilizando-se a ferramenta MATLAB (MATHWORKS, 2008), e depois será portado para um ambiente próprio no LSIE-UnB. Além das opções de processamento automático, alguns parâmetros como níveis de magnitude das hipóteses iniciais, preenchimento e prolongamento das hipóteses finais, podem ser ajustados e escolhidos pelo usuário. Nesta seção algumas imagens com características diferentes foram escolhidas para demonstração dos resultados do algoritmo.

A Figura 9a é uma imagem com estradas em várias direções e algumas curvas de nível. Analisando as hipóteses iniciais desta imagem na Figura 10a, averigua-se que o algoritmo foi capaz de eliminar as curvas de nível destacando apenas as estradas. O resultado final, após a transformada de Hough, pode ser visto nas Figuras 11a e 12a. As Figuras 9b e 9c são imagens com a presença de pivôs de irrigação, a primeira com 1 pivô e a segunda com 4 pivôs. Um desafio aqui era a marcação de todos os pivôs, independentemente da quantidade, juntamente com as estradas existentes. As Figuras 10b e 10c são as sementes encontradas pelo algoritmo, todos os pivôs foram devidamente marcados e a maioria das estradas também. As Figuras 11b, 11c, 12b e 12c mostram o resultado final do algoritmo nessas imagens.

Como resultados relevantes verifica-se que, em situações diferentes como das imagens aqui mostradas, o método detecta e realça as estradas existentes, bem como os pivôs, em mais de 80% dos casos testados. Não há em muitas das áreas estudadas uma base rotulada para total aferição estatística do número de casos positivos. Contudo, o mapeamento manual de toda a área relevante está sendo feito no LSIE-UnB e no futuro uma aferição ponto a ponto poderá ser feita. Outro fator importante é a possibilidade de ajuste fino, fornecida pelos parâmetros propostos, ao usuário, permitindo extrapolar hipóteses de estradas seguindo as evidências e elementos já detectados.

### 4. Conclusões

Este trabalho propõe um novo método para detecção automática de estradas e marcas de pivôs em imagens pancromáticas de satélite de alta resolução. O método consiste de módulos de extração e ordenação de descontinuidades, seleção de hipóteses e verificação de consistência, e formulação de hipóteses finais de estradas e marcas de pivôs por parametrização. Testes foram feitos em condições diferenciadas de imagens, adquiridas do satélite ALOS para o oeste do estado da Bahia, e os resultados indicaram cerca de 80% de acertos. A detecção automática desses elementos é importante em zoneamento e planejamento agro-ambiental. Além de extenso uso da ferramenta e validação de novas áreas, pretende-se como trabalho futuro incorporar nos algoritmos de seleção de hipóteses as informações espectrais para a detecção e separação de outros artefatos, como por exemplo construções e leitos de rios.

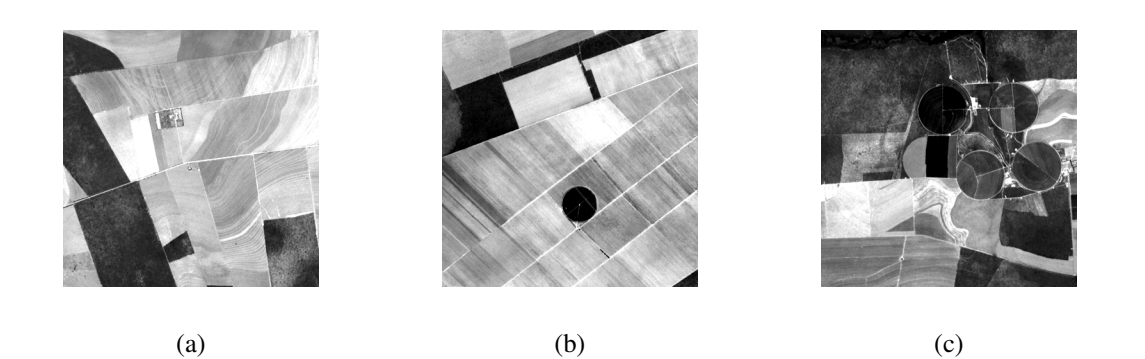

Figura 9: Exemplos de imagens do satélite ALOS utilizadas nos testes.

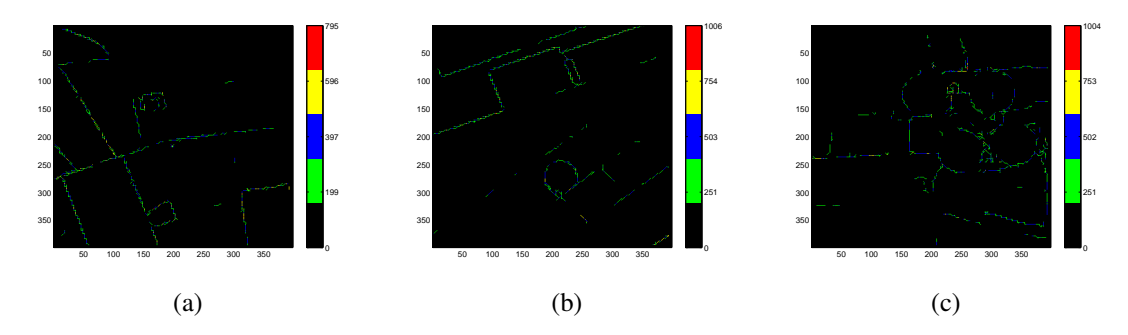

Figura 10: Hipóteses iniciais de estradas (sementes) das imagens de teste (Figura 9).

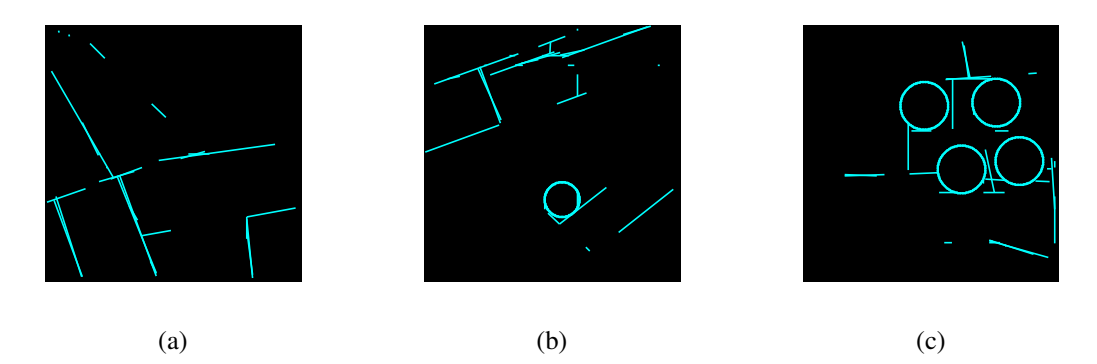

Figura 11: Hipóteses finais de estradas e marcas de pivôs.

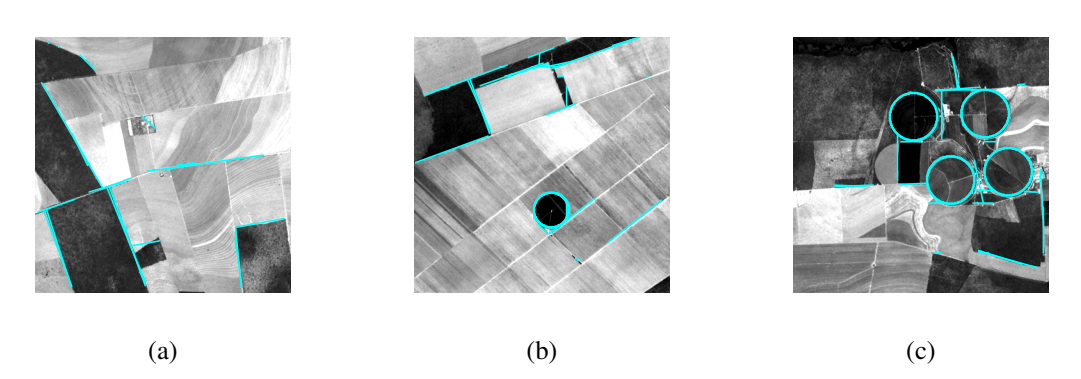

Figura 12: Hipóteses finais de estradas e marcas de pivôs sobre as imagens originais.

## Agradecimentos

Os autores agradecem a apoios do CNPq, FINATEC e FAPDF para a realização deste projeto.

### Referências

AMINI, J. et al. Automatic road-side extraction from large scale imagemaps. *International Journal of Applied Earth Observation and Geoinformation*, v. 4, p. 95–107, 2002.

CAZES, T. B. et al. Detecção automática de estradas não pavimentadas em imagens de média resolução. In: SIMPÓSIO BRASILEIRO DE SENSORIAMENTO REMOTO (SBSR), 2005, Goiânia, Go. *Anais...* [S.l.]: INPE, 2005. p. 3511–3518.

FORTIER, A. et al. *Survey of Work on Road Extraction in Aerial and Satellite Images*. 1999.

GONZALEZ, R. et al. *Digital Image Processing using MATLAB*. Prentice-Hall. 2004.

JAXA. *Advanced Land Observing Satellite (ALOS)*. 2008. Acessado em 13 de Novembro de 2008. Disponível em: <http://www.jaxa.jp/projects/sat/alos/>.

MATHWORKS. *MATLAB*. 2008. Acessado em 13 de Novembro de 2008. Disponível em: <http://www.mathworks.com/>.

MENA, J. B.; MALPICA, J. A. An automatic method for road extraction in rural and semi-urban areas starting from high resolution satellite imagery. *Pattern Recognition Letters*, v. 26, p. 1201–1220, 2005.

SHI, W.; ZHU, C. The line segment match method for extracting road network from high-resolution satellite images. *IEEE Transactions on Geoscience and Remote Sensing*, v. 40, n. 2, p. 511–514, 2002.

TANG, L.; XIE, W.-X.; HUANG, J.-J. Finding main road seeds based on symmetrical edge orientation histogram. *Electronics Letters*, v. 40, n. 4, p. 235–237, 2004.

UDOMSHUNSAKUL, S. Semi-automatic road detection from satellite imagery. In: *Proceedings of the International Conference on Image Processing (ICIP)*. [S.l.]: IEEE CS Society, 2004. p. 1723–1726.